# **Backup and Recovery**

#### **Contents:**

- [Stop All Services](#page-0-0)
- [Backup Platform Files](#page-0-1)
	- [Configuration](#page-0-2)
	- [License](#page-0-3)
- [Backup Databases](#page-0-4)
	- [Location of backup and recovery tools](#page-1-0)
	- [Backup commands](#page-2-0)
	- [Scheduling](#page-3-0)
- [Restart](#page-3-1)
- [Recovery](#page-4-0)

This section provides overview information on the key data and metadata that should be managed by your enterprise backup and recovery policies.

**NOTE:** This section covers how to perform a basic cold backup of the product. Hot backups are not supported.

**All backups should be performed in accordance with your enterprise's backup and recovery policies.**

#### <span id="page-0-0"></span>Stop All Services

Before you begin, the Trifacta platform and databases should be stopped. See [Start and Stop the Platform](https://docs.trifacta.com/display/r068/Start+and+Stop+the+Platform).

# <span id="page-0-1"></span>Backup Platform Files

The following directories on the Trifacta node should be backed up on a regular basis:

#### <span id="page-0-2"></span>**Configuration**

You can back up all key configuration files into the  $/\text{tmp}$  directory using the following commands:

```
cp /opt/trifacta/conf/trifacta-conf.json /tmp/trifacta-conf.json
cp /opt/trifacta/conf/env.sh /tmp/env.sh
cp /etc/init.d/trifacta /tmp/trifacta.service
```
#### <span id="page-0-3"></span>**License**

You should backup your license key:

/opt/trifacta/license

<span id="page-0-4"></span>See [License Key](https://docs.trifacta.com/display/r068/License+Key).

# Backup Databases

The Trifacta platform utilizes the following databases as part of normal operations. These databases should be backed up on a regular basis:

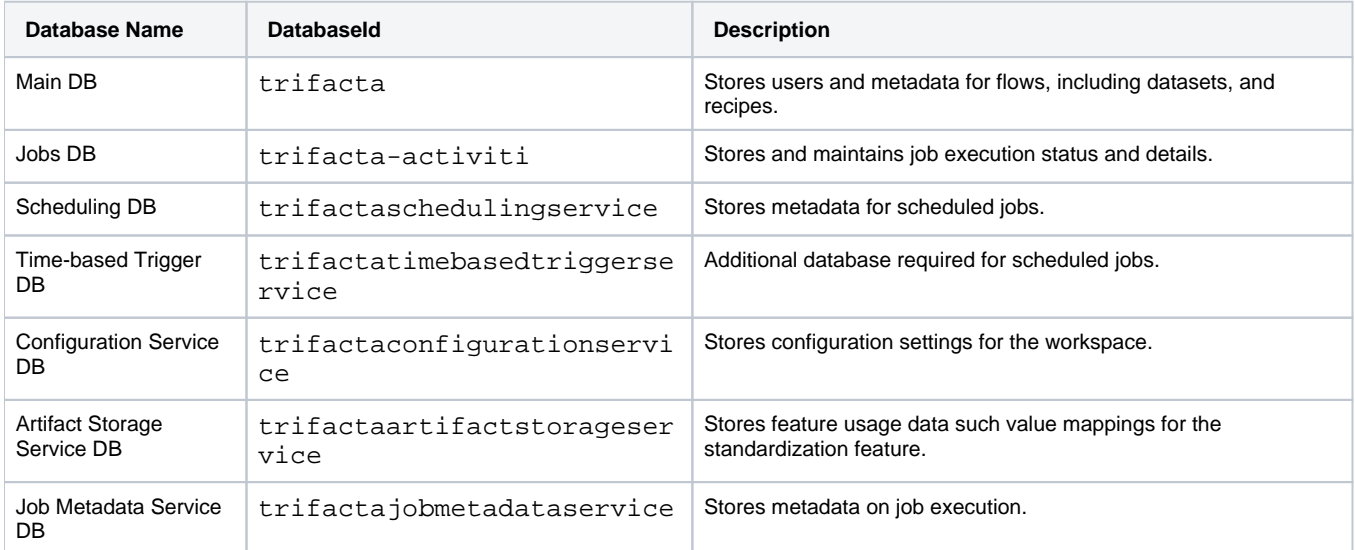

For more information on setting up these databases, see [Install Databases](https://docs.trifacta.com/display/r068/Install+Databases).

#### <span id="page-1-0"></span>**Location of backup and recovery tools**

#### **PostgreSQL**

Depending on your operating system, you can find the backup tools in the following location.

```
NOTE: These locations apply to PostgreSQL 9.6.
```
#### **CentOS/RHEL:**

```
/usr/pgsql-9.6/bin/pg_dump
/usr/pgsql-9.6/bin/psql
```
#### **Ubuntu:**

```
/usr/lib/postgresql/9.6/bin/pg_dump
/usr/lib/postgresql/9.6/bin/psql
```
# **MySQL**

Please locate the following programs in your MySQL distribution:

mysqldump mysql

#### <span id="page-2-0"></span>**Backup commands**

The following commands can be used to back up the databases.

#### **PostgreSQL**

For more information on command options, see <https://www.postgresql.org/docs/9.6/static/backup.html>.

**NOTE:** These commands must be executed as the trifacta user.

**NOTE:** The following commands are for PostgreSQL 9.6 for all supported operating systems. For specific commands for other versions, please see the database documentation.

**Tip:** You may see performance improvements by backing up and restoring using .TAR files. However, there is a risk that .TAR support could change in the future. For more information, please see the PostgreSQL documentation.

#### **Trifacta DB:**

```
pg_dump trifacta > trif_triDB_bkp_<date>.sql
```
#### **Jobs DB:**

```
pg_dump trifacta-activiti > trif_actDB_bkp_<date>.sql
```
#### **Scheduling DB:**

pg\_dump trifactaschedulingservice > trif\_schDB\_bkup\_<date>.sql

#### **Time-Based Trigger DB:**

pg\_dump trifactatimebasedtriggerservice > trif\_tbtsDB\_bkup\_<date>.sql

#### **Configuration Service DB:**

pg\_dump trifactaconfigurationservice > trif\_confservDB\_bkup\_<date>.sql

#### **Artifact Storage DB:**

pg\_dump trifactaartifactstorageservice > trif\_artifactstorageservDB\_bkup\_<date>.sql

#### **Job Metadata Service DB:**

pg\_dump trifactajobmetadataservice > trif\_jobmetadataservDB\_bkup\_<date>.sql

#### **MySQL**

For more information on command options, see <https://dev.mysql.com/doc/refman/5.7/en/mysqldump-sql-format.html>.

su - mysql

**NOTE:** The following commands are for MySQL 5.7 for all supported operating systems. For specific commands for other versions, please see the database documentation.

#### **Trifacta DB:**

mysqldump trifacta > trif\_triDB\_bkp\_<date>.sql

#### **Jobs DB:**

mysqldump trifacta-activiti > trif\_actDB\_bkp\_<date>.sql

#### **Scheduling DB:**

```
mysqldump trifactaschedulingservice > trif_schDB_bkup_<date>.sql
```
#### **Time-Based Trigger DB:**

mysqldump trifactatimebasedtriggerservice > trif\_tbtsDB\_bkup\_<date>.sql

#### **Configuration Service DB:**

mysqldump trifactaconfigurationservice > trif\_confservDB\_bkup\_<date>.sql

#### **Artifact Storage DB:**

mysqldump trifactaartifactstorageservice > trif\_artifactstorageservDB\_bkup\_<date>.sql

#### **Job Metadata Service DB:**

mysqldump trifactajobmetadataservice > trif\_jobmetadataservDB\_bkup\_<date>.sql

# <span id="page-3-0"></span>**Scheduling**

You can schedule nightly execution of these backups using a third-party scheduler such as cron.

# <span id="page-3-1"></span>Restart

You can restart the Trifacta platform now. See [Start and Stop the Platform](https://docs.trifacta.com/display/r068/Start+and+Stop+the+Platform).

<span id="page-4-0"></span>Recovery

See [Platform Rollback](https://docs.trifacta.com/display/r068/Platform+Rollback).